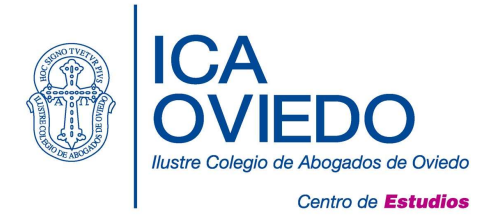

## Curso de Informática: Nivel Avanzado

20, 21, 22, 27 y 28 de Noviembre, 2018 Horario: 16:00 a 19:00 h. Aula de Formación II 15 horas lectivas Directora: María Escanciano García - Miranda

## Perfil del alumno: Usuario habitual de Informática

- Introducción: Componentes de Office 365, Gestión del perfil de usuario.
- Office Online: Crear documentos, Trabajar con documentos.
- Outlook Web App: Gestión del correo electrónico, Trabajar con el calendario,Administrar contactos, Administrar tareas.
- Almacenar, sincronizar y compartir archivos de trabajo.
- Ofimática: Herramientas de Microsoft Office 365 Microsoft Word: Tipos de vista de un documento; Crear/abrir/guardar/cerrar un documento; Crear un documento basado en una plantilla; Utilizar la revisión ortográfica/gramatical; Modificar datos, desplazar / copiar; Formato carácter y párrafo; Lista de viñetas y numeradas; Utilizar y aplicar bordes; Impresión de documentos; Creación y modificación de tablas
- Ofimática: Herramientas de Microsoft Office 365 Microsoft Excel Introducción; Operaciones con hojas de cálculo; Introducción de datos; Aplicar formatos; Fórmulas y referencias; Funciones; Gráficos; Plantillas
- Ofimática: Herramientas de Microsoft Office 365 Microsoft PowerPoint Diseño y tipos de diapositivas; Inserción de objetos de tipo texto, imagen, gráfico y multimedia; Temas y fondos; Transiciones; Animaciones

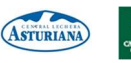